## 第9章 空間演算(バッファ処理) - ArcMAP

バッファ(buffer:緩衝域)とは、あるポイント,ライン,あるいはポリゴンから一定距離の領域のこ とである。たとえば、ある駅から 10km 圏内にあるコンビニエンス·ストアーを知ろうとするとき, 10km 圏のバッファを作成し、バッファ内に含まれるコンビニエンス・ストアーの検索を行う。ここで は,AEJEE のバッファ処理機能を利用し,バッファの概念を理解する。

- 1.目標
	- (ア) バッファの概念を知る。
	- (イ) ポイントからの多重バッファリングを知る。また、
	- (ウ) 空間検索により、情報大を中心とする等距離圏内のコンビニエンスストアを検索する。
	- (2) 準備
		- (ア) シェープファイルの準備
		- (イ) 千葉県のシェープファイル ChibaTUIS.zip を、D:¥Temp フォルダへコピーし、Lhaz を利 用し、解凍する。
		- (ウ) コンビニエンスストアの Convenience.zip を、D:¥Temp フォルダへコピーし、Lhaz を利 用し、解凍する。
- 2. 東京情報大からバッファリング (ArcMAP)
	- (1) シェープファイルの追加
		- ① ArcMAP の起動 全てのプログラムの中の ArcGIS のフォルダから ArcMAP を起動する。
		- ② シェープファイルの追加
			- ChibaTUIS のフォルダから、
			- (ア) 千葉県行政界(ChibaPolygon.shp)、
			- (イ) 千葉県鉄道(ChibaRailroad.shp)、 鉄道のシンボルとする。以下のシェープファイルの追加の追加においては、不明な空間 参照、地理座標系のメッセージは無視する。
			- (ウ) 千葉県河川(ChibaHydroline.shp)、 河川の水色とする。
			- (エ) 千葉県湖沼(ChibaHydroPloygon.shp)、 湖沼の水色とする。
			- (オ) 情報大学のポイント(LocationOfTUIS.shp)、

LocationOfTUIS のレイヤーを右クリックし、ラベル表示を ON とする。

## Convenience のフォルダから、

- (カ) 若葉区のコンビニエンスストア(若葉区コンビニ)、
- (キ) 四街道市のコンビニエンスストア(四街道市コンビニ)、
- (ク) 佐倉市のコンビニエンスストア(佐倉市コンビニ)

を順次追加する。

(1) 多重リングバッファー

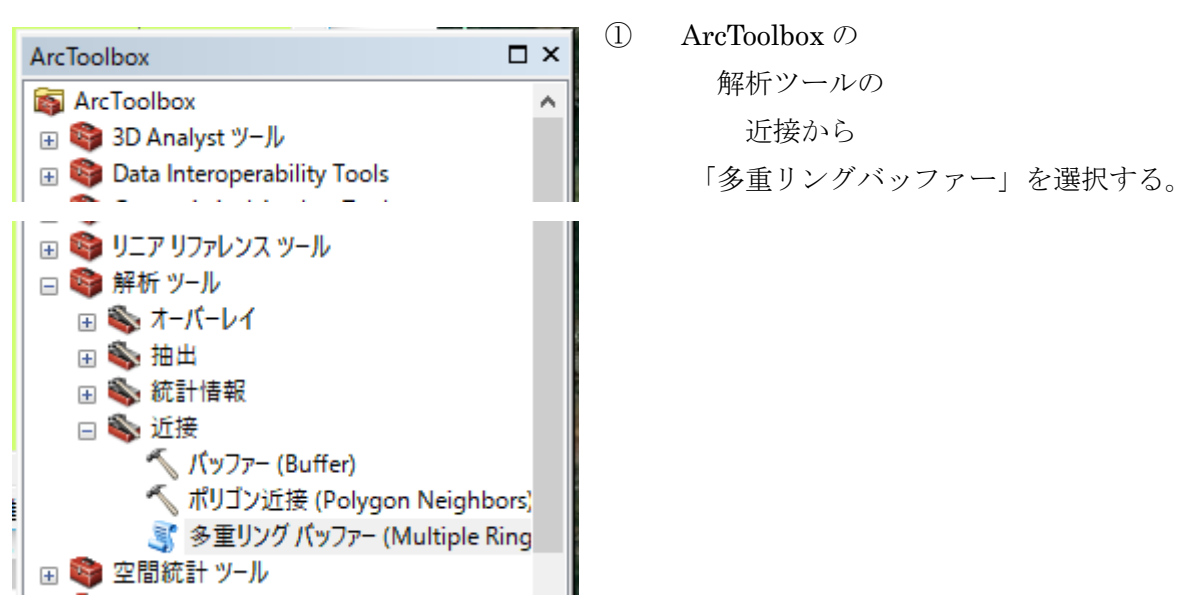

② 多重リングバッファーの設定

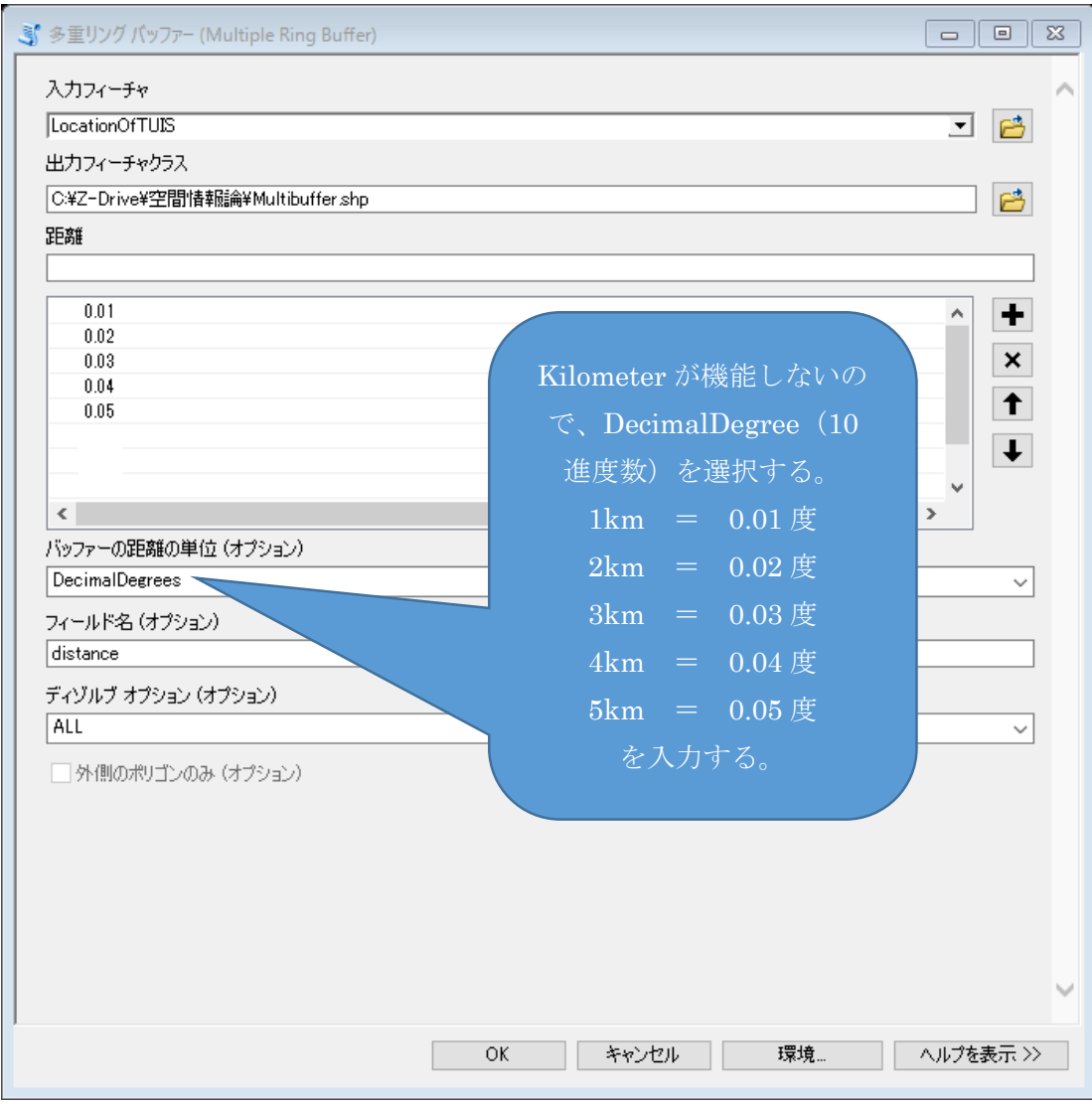

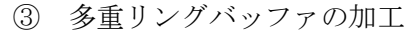

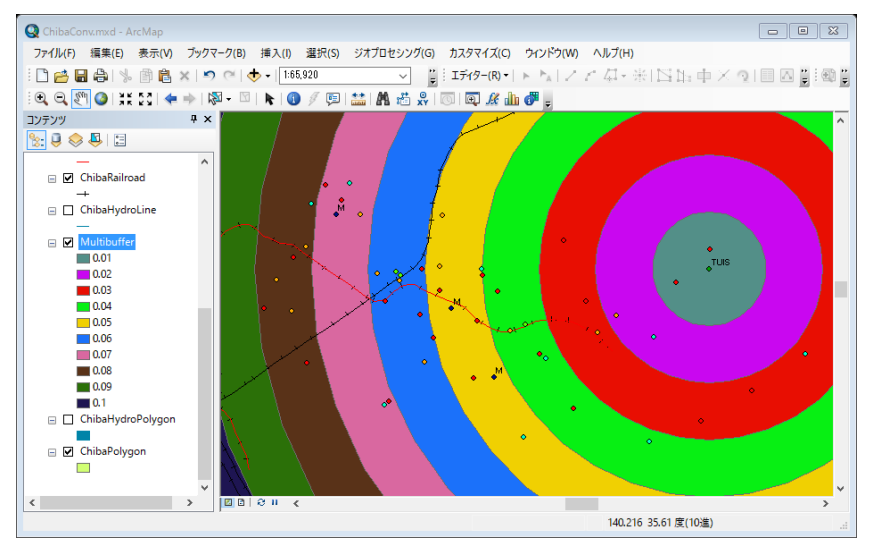

多重リングとして、リングごとに 異なる配色のバッファが表示され る。

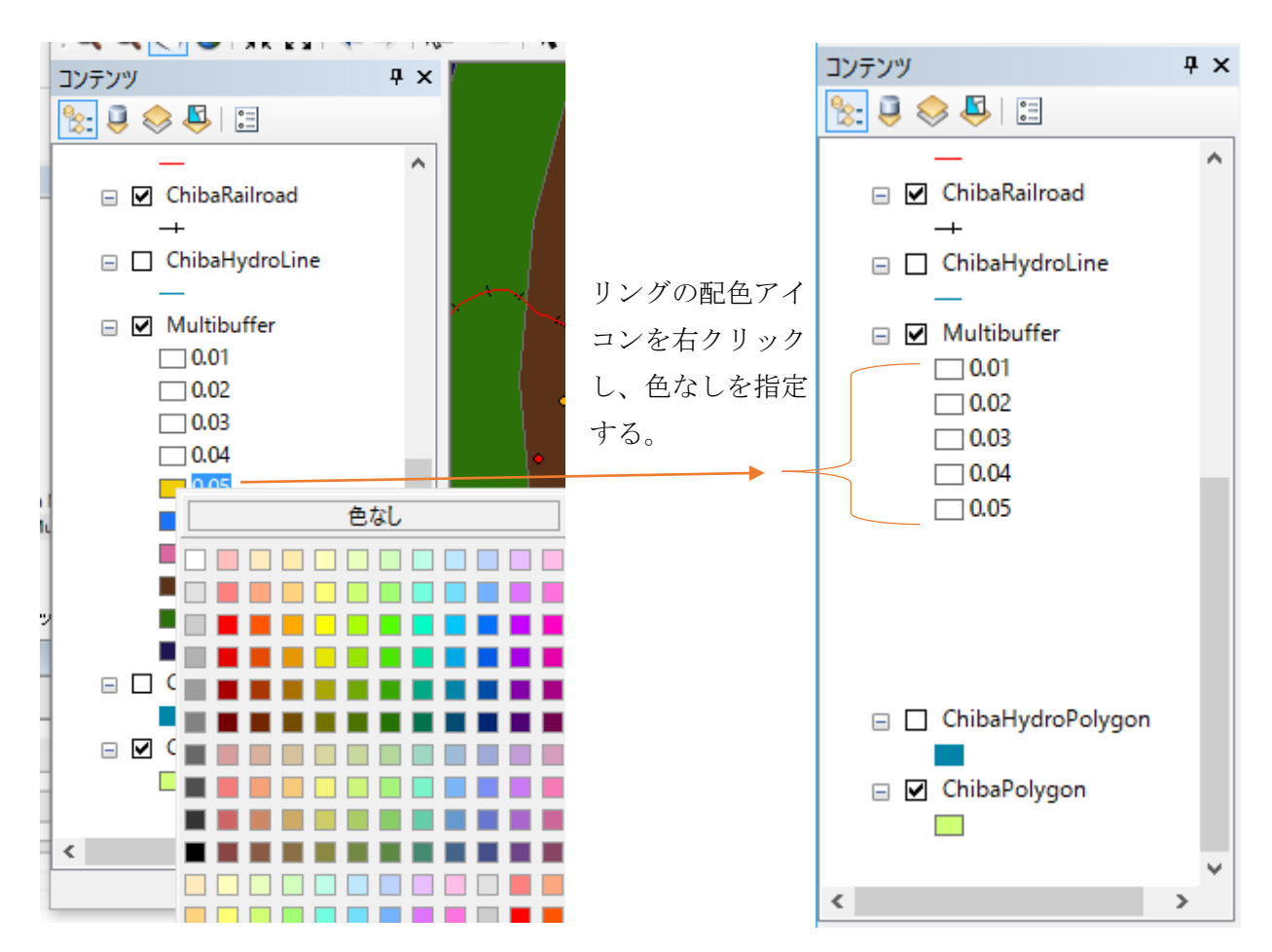

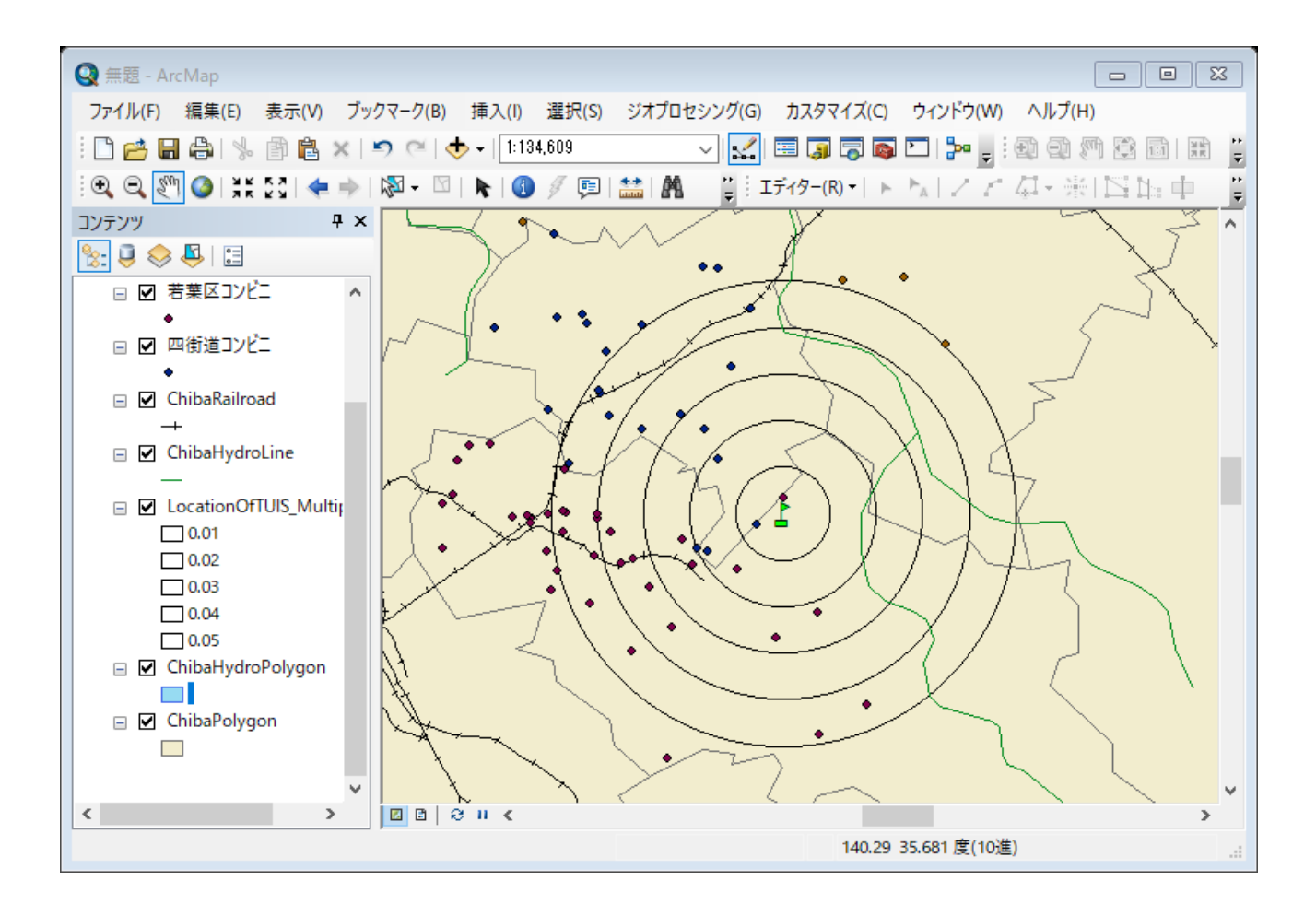

(4) 空間検索

 空間検索を実行し、情報大学から 1km、2km、3km、4km、5km 圏内のコンビニと、その内訳 を検索する。

① 1km 圏内のコンビニ

選択から空間検索を指定する。

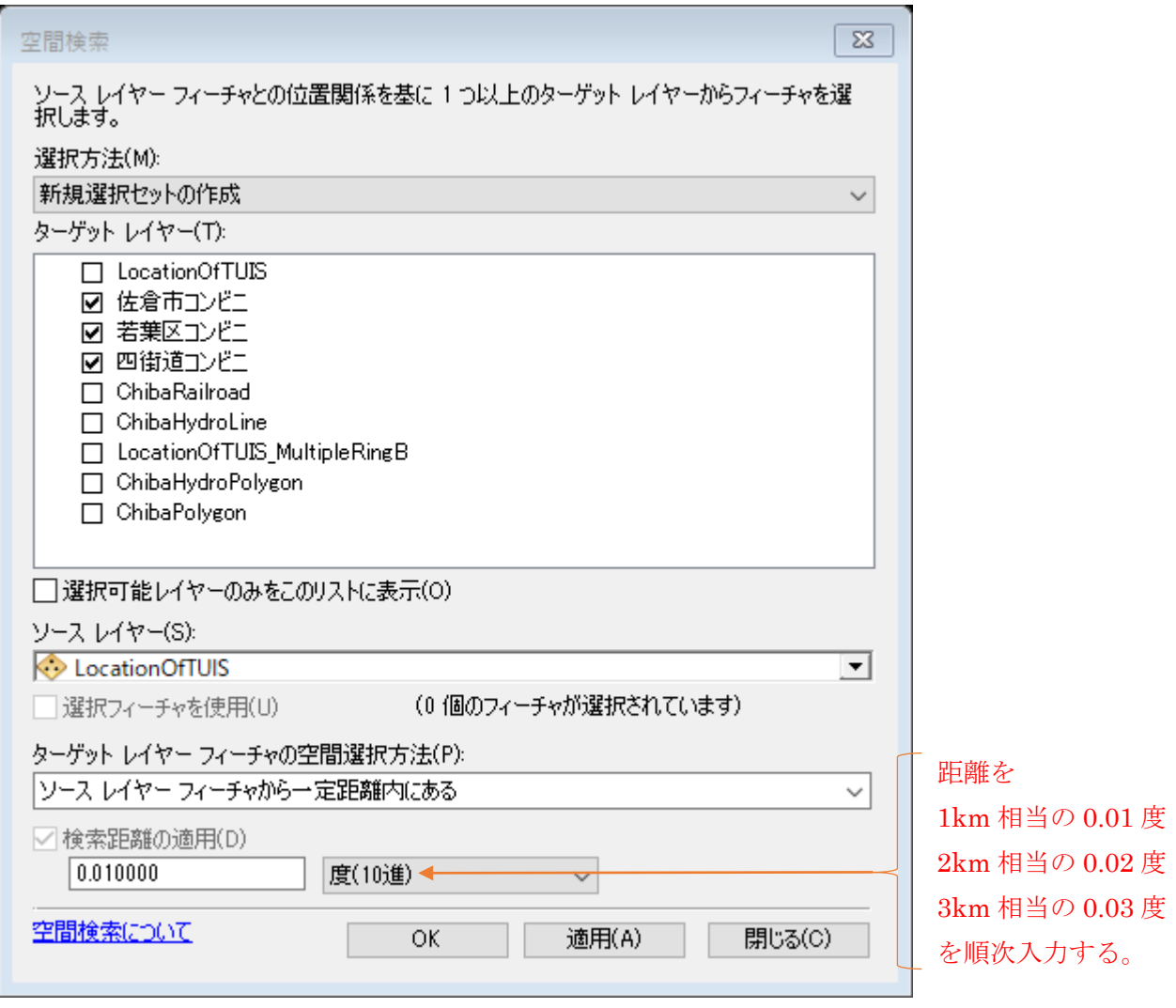

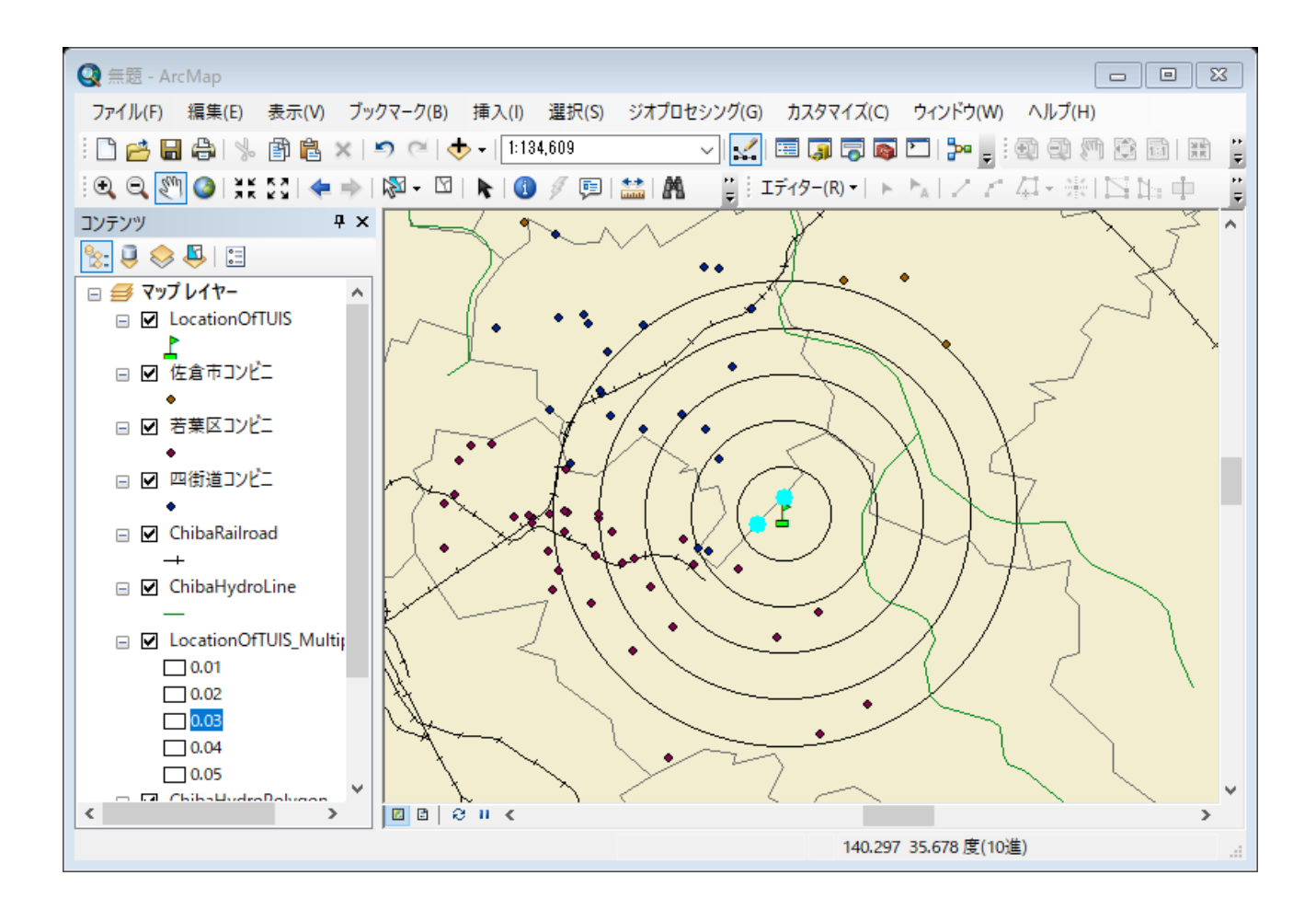

続いて、選択から統計情報をクリックする。

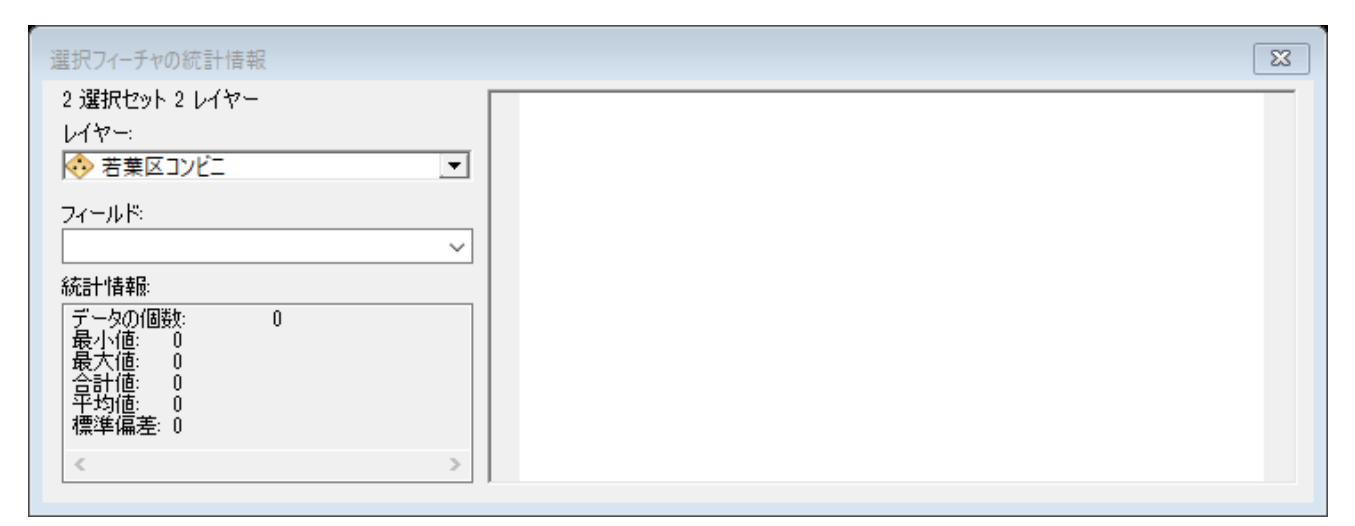

 この結果、若葉区コンビニと四街道コンビニの二つのレイヤーにおいて、二つのコンビニが選 択されたことが分かる。

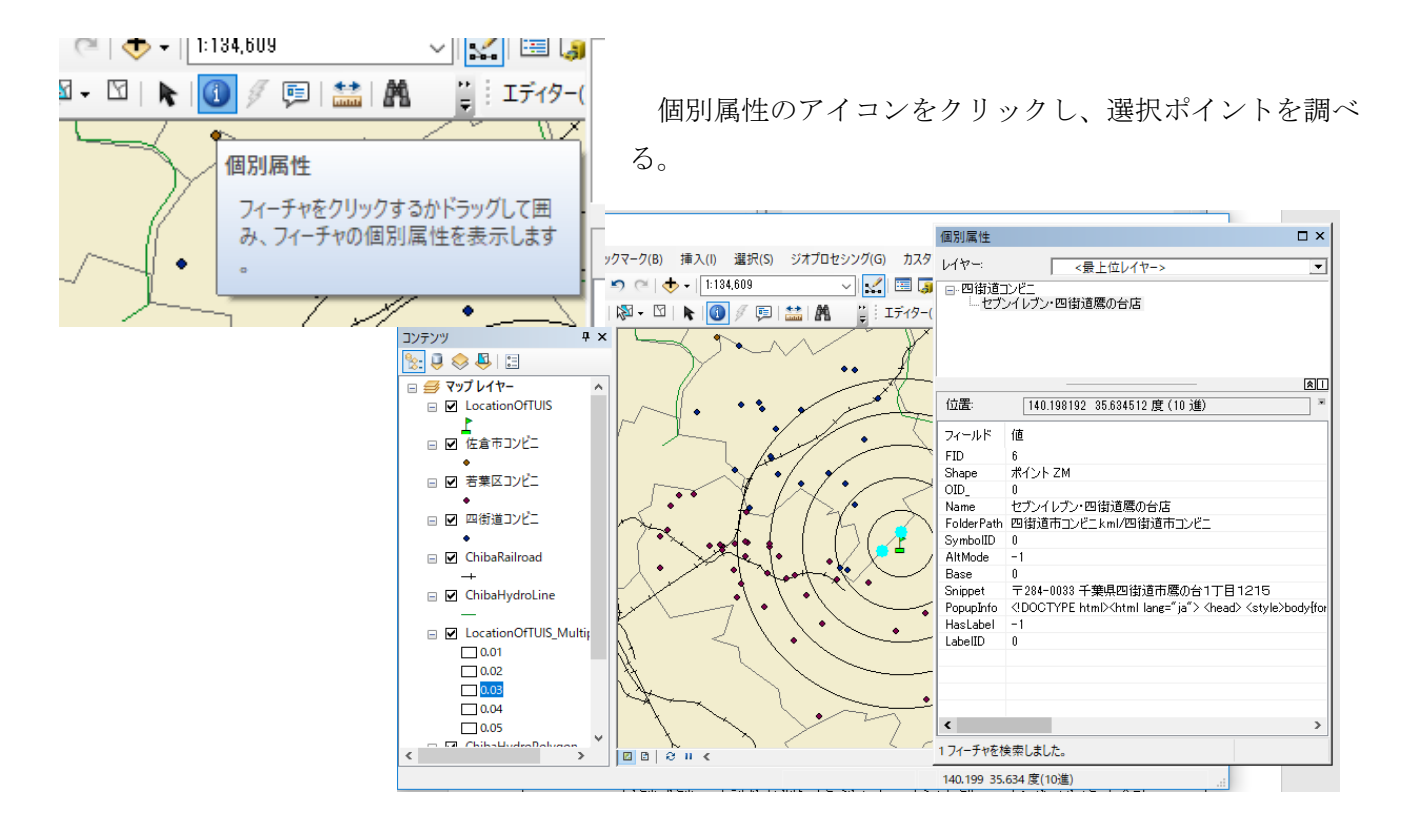

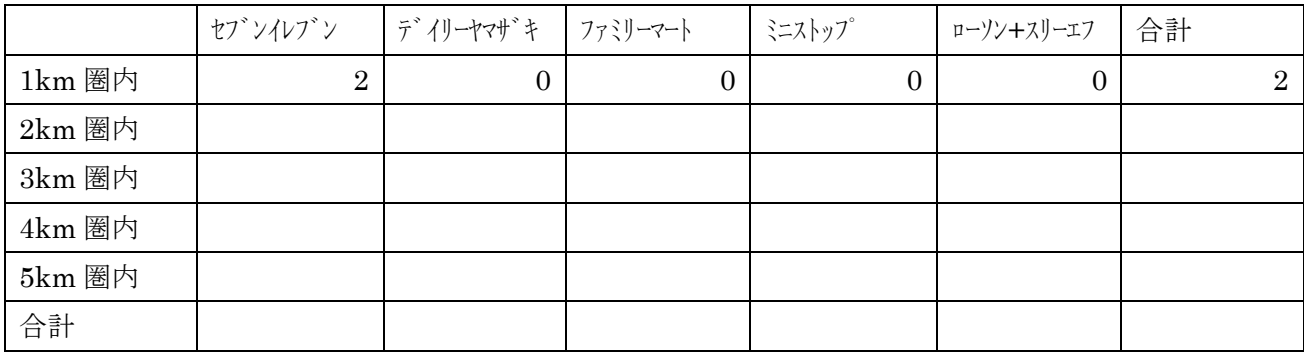

② 2km 圏内のコンビニ

```
 選択から空間検索を指定する。距離を 2km に相当する 0.02 度とする。
```
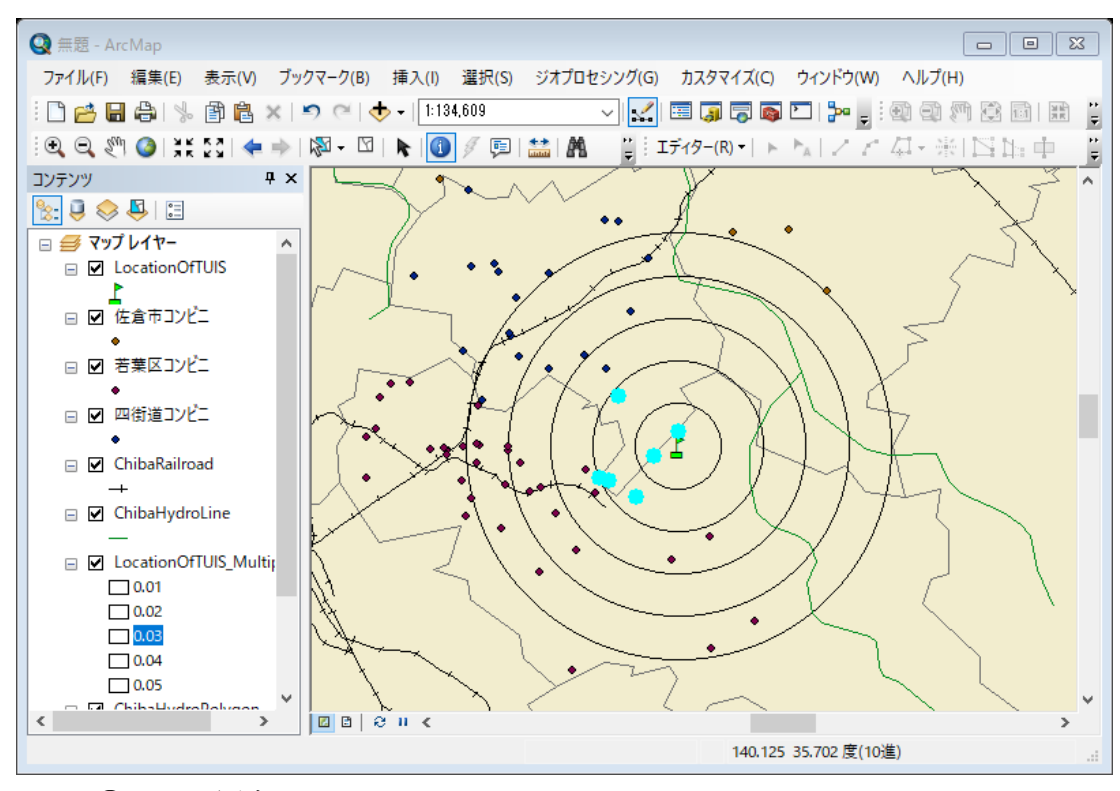

③ 3km 圏内のコンビニ

同様に、距離を 3km に相当する 0.03 度とし、空間検索する。

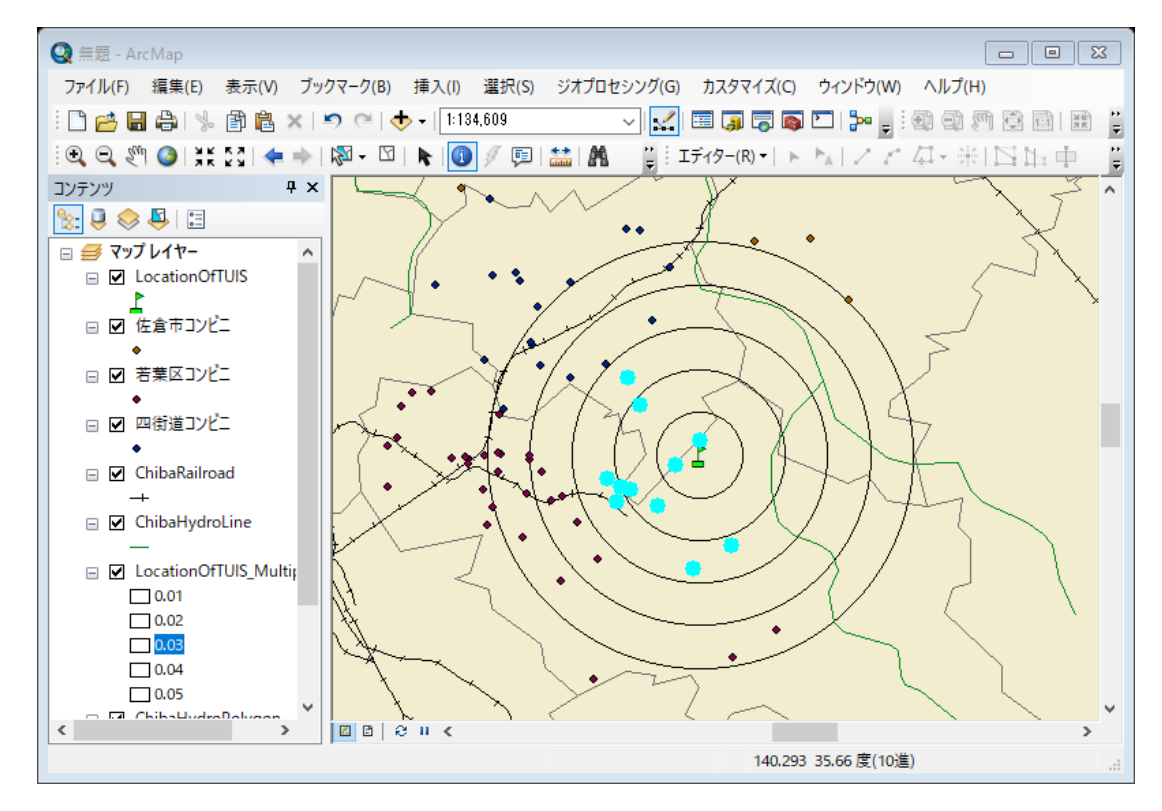

④ 4km 圏内のコンビニ

同様に、距離を 4km に相当する 0.04 度とし、空間検索する。

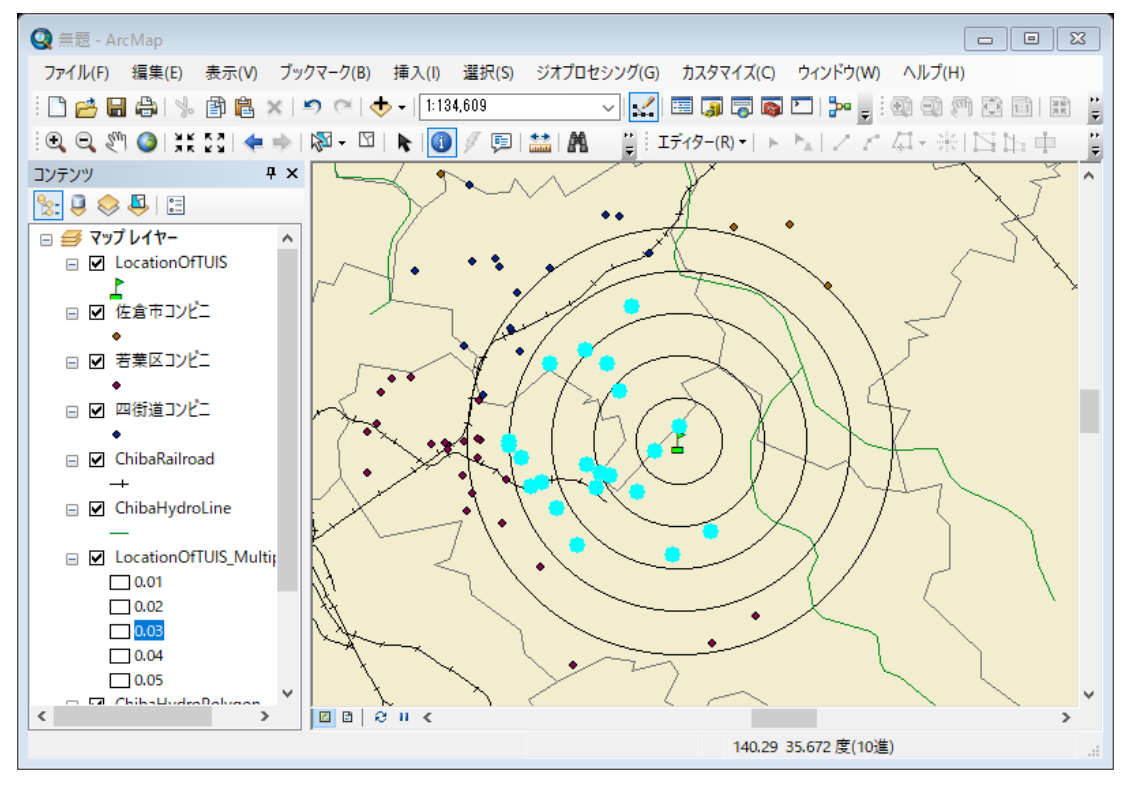

⑤ 5km 圏内のコンビニ

同様に、距離を 5km に相当する 0.05 度とし、空間検索する。

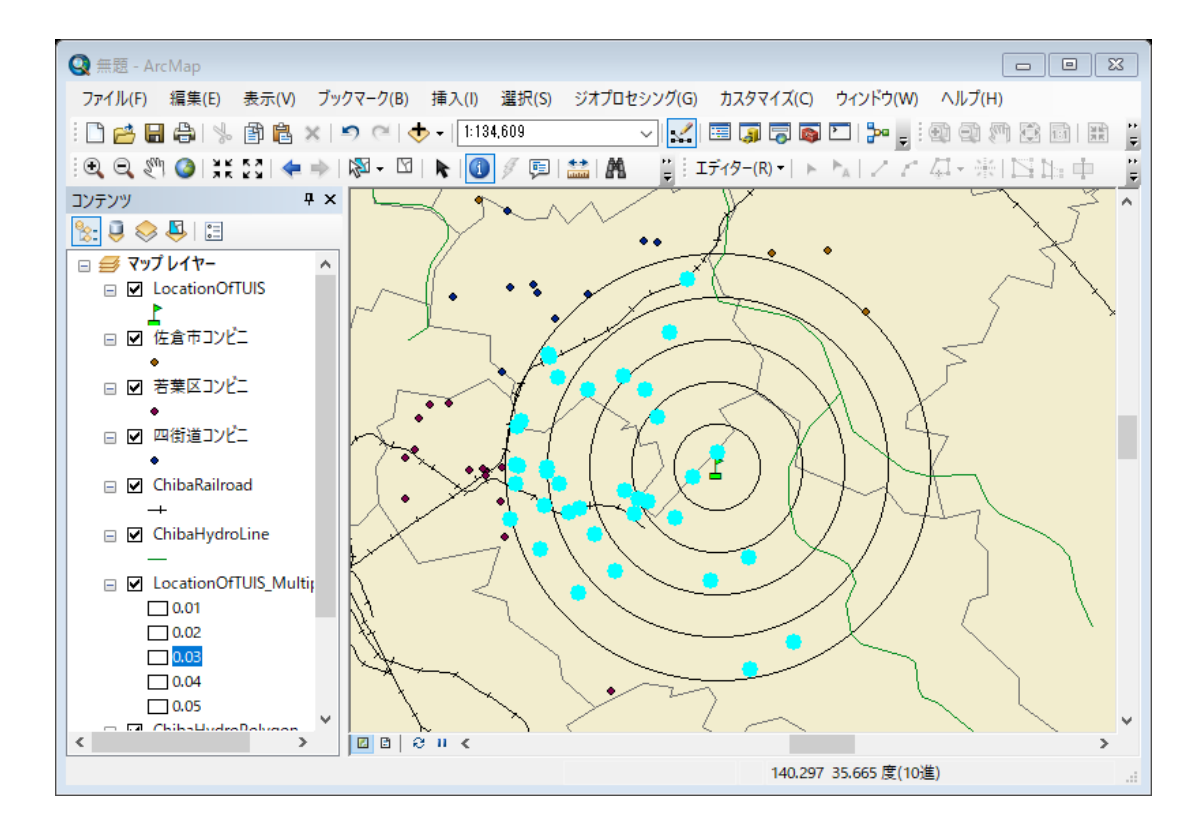

(5) マップのエクスポート

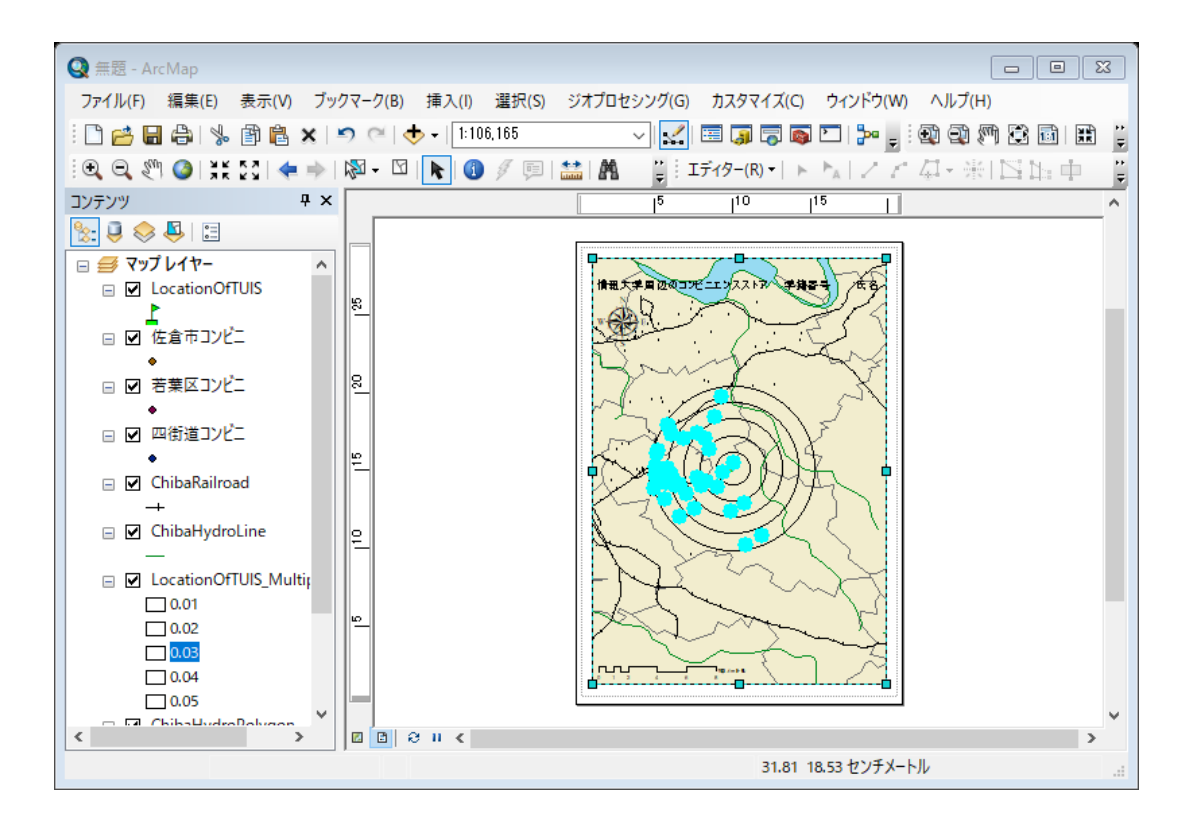

- ・ レイアウトモードとし、方位記号、縮尺記号を確認し、「ファイル」から「マップのエク スポート」を選択し、D:ドライブ、¥TEMP フォルダへ、「コンビニ.jpg」として保存す る。縮尺記号は、下記の設定の通り、「幅を固定して調整」を選択する。
- ・ プロジェクトは、Z:ドライブ、「¥空間情報論」のフォルダに、「コンビニ.mxd」として 保存する。

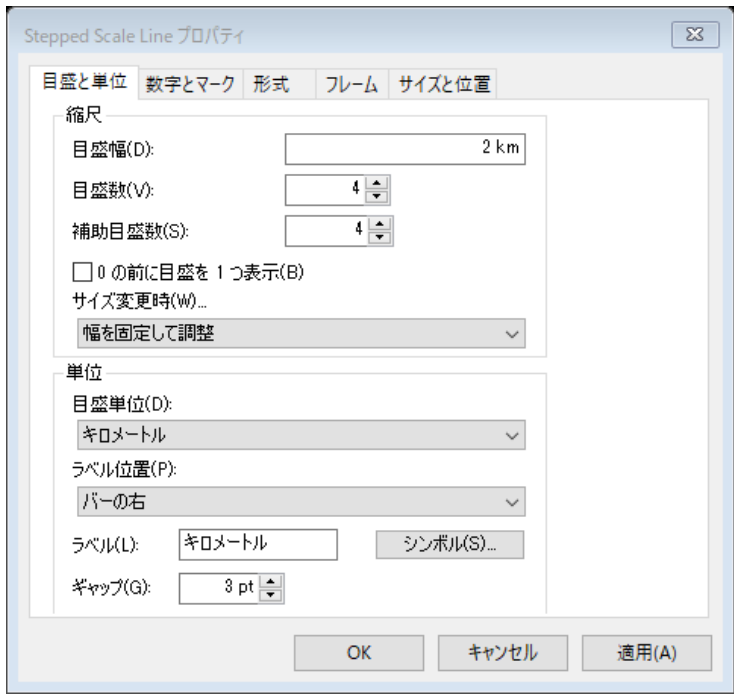

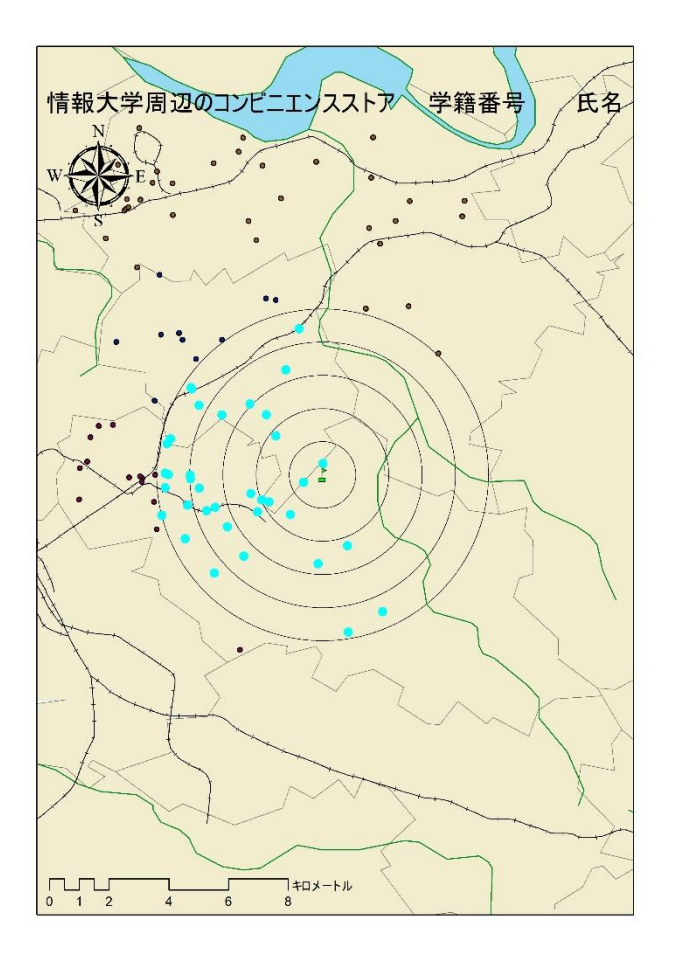

図1 情報大学周辺のコンビニエンスストア

表1 情報大学周辺のコンビニエンスストア内訳

|        | セブンイレブン        | $\vec{r}$ $\vec{r}$ $\vec{r}$ $\vec{r}$ $\vec{r}$ $\vec{r}$ $\vec{r}$ $\vec{r}$ $\vec{r}$ $\vec{r}$ $\vec{r}$ $\vec{r}$ $\vec{r}$ $\vec{r}$ $\vec{r}$ $\vec{r}$ $\vec{r}$ $\vec{r}$ $\vec{r}$ $\vec{r}$ $\vec{r}$ $\vec{r}$ $\vec{r}$ $\vec{r}$ $\vec{r}$ $\vec{r}$ $\vec{r}$ $\vec{r$ | ミニストップ | ローソン+スリーエフ | 合計 |
|--------|----------------|----------------------------------------------------------------------------------------------------|--------|------------|----|
| 1km 圈内 | $\overline{2}$ | 0                                                                                                    | 0      |            |    |
| 2km 圈内 |                |                                                                                                    |        |            |    |
| 3km 圏内 |                |                                                                                                    |        |            |    |
| 4km 圈内 |                |                                                                                                    |        |            |    |
| 5km 圈内 |                |                                                                                                    |        |            |    |
| 合計     |                |                                                                                                    |        |            |    |

情報大学から西側の住宅地にコンビニエンスストアが分布し、 | | | | が最も多い。